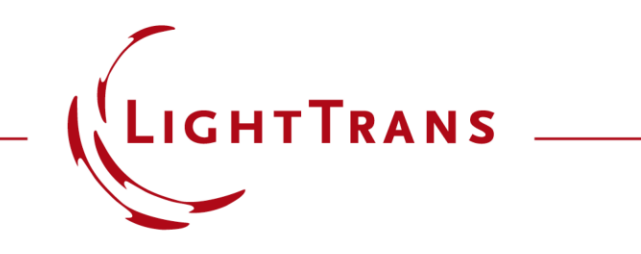

#### **Talbot Images of A Conical Phase Mask**

#### **Abstract**

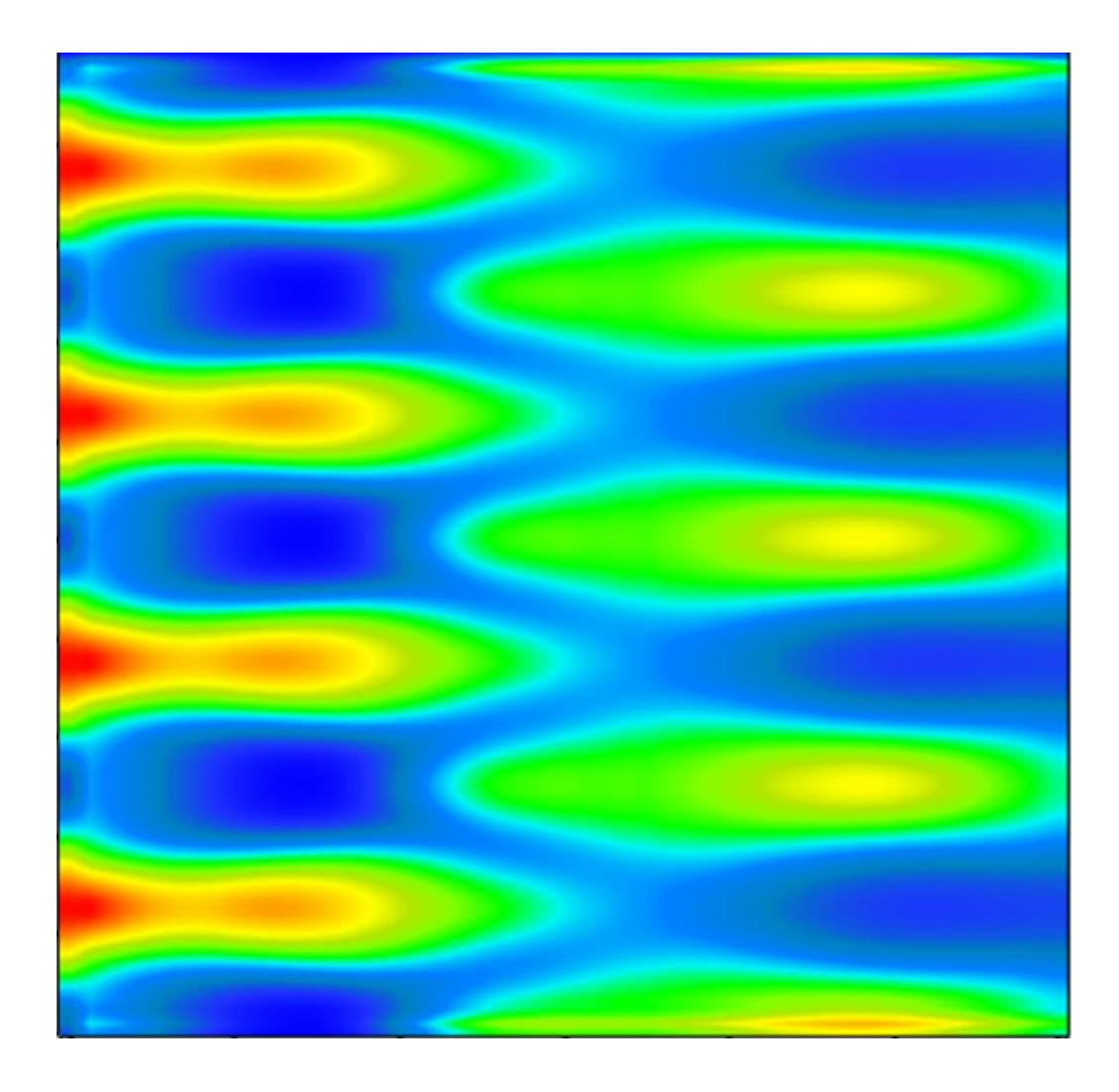

In conventional Talbot lithography, only one image is employed in the photoactive layer. However, it is possible to produce two images of the phase mask in a depth wise manner using a special phase mask. In this example, following the work of I.-H. Lee *et al*., a phase mask with a layer of cones is modeled in VirtualLab Fusion with the Fourier modal method (FMM, also known as RCWA). Different Talbot images are detected, such that the pillar pattern is reproduced in the primary image plane, while the hole pattern in the secondary.

# **Modeling Task**

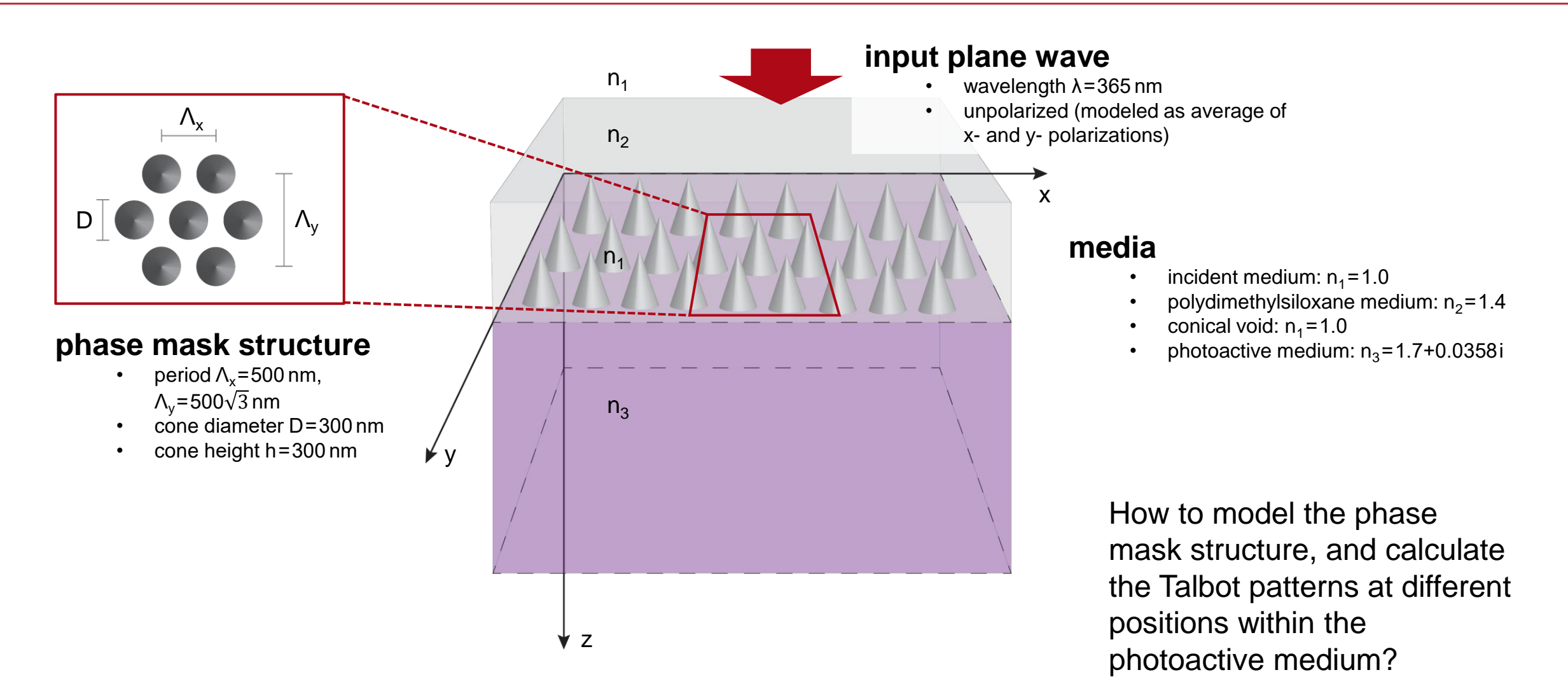

structure and material parameters from I.-H. Lee, *et al*., Opt. Express 23, 25866-25873 (2015)

# **System Building Blocks**

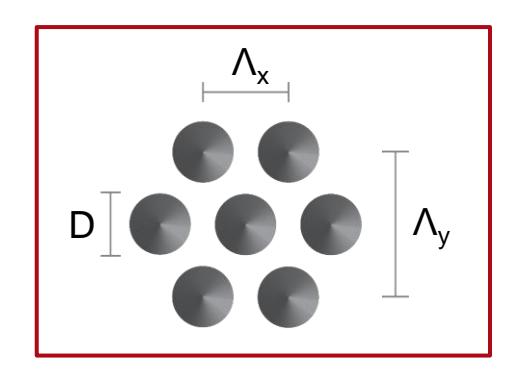

#### phase mask structure

- period  $\Lambda_{\rm x}$ =500 nm,  $\mathsf{\Lambda}_{\mathsf{y}}$ =500 $\sqrt{3}$  nm
- cone diameter D = 300  nm
- cone height h=300 nm

The phase mask is modeled with the 2D grating component in a gratingspecific optical setup, using a *Pillar Medium* sandwiched between the embedding medium and the photoresist.

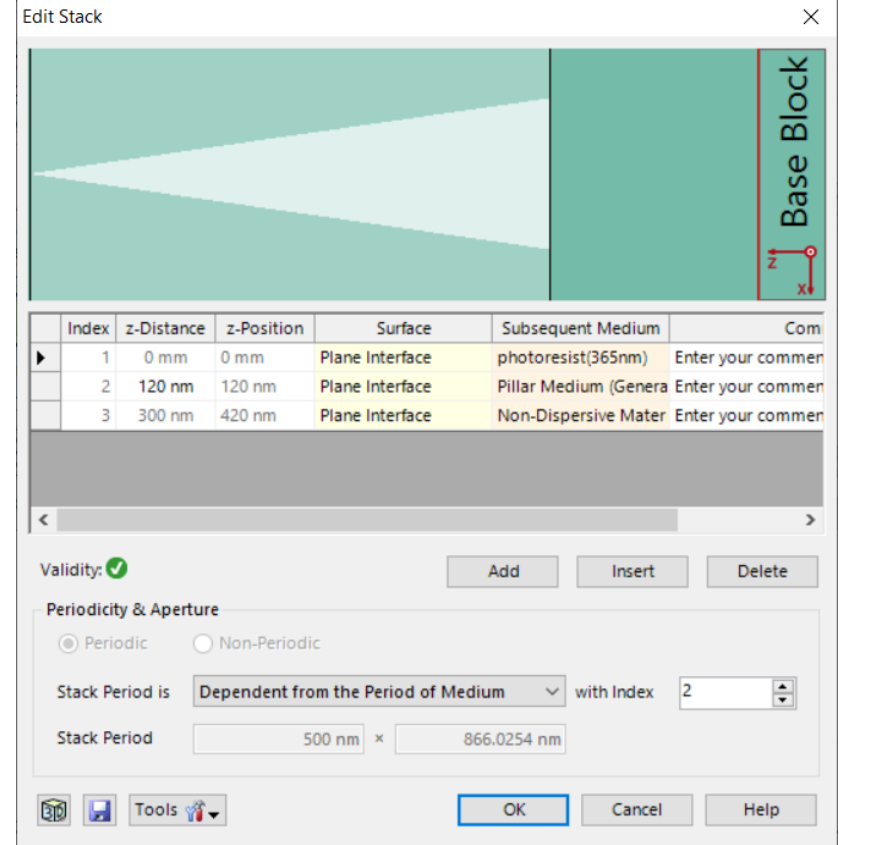

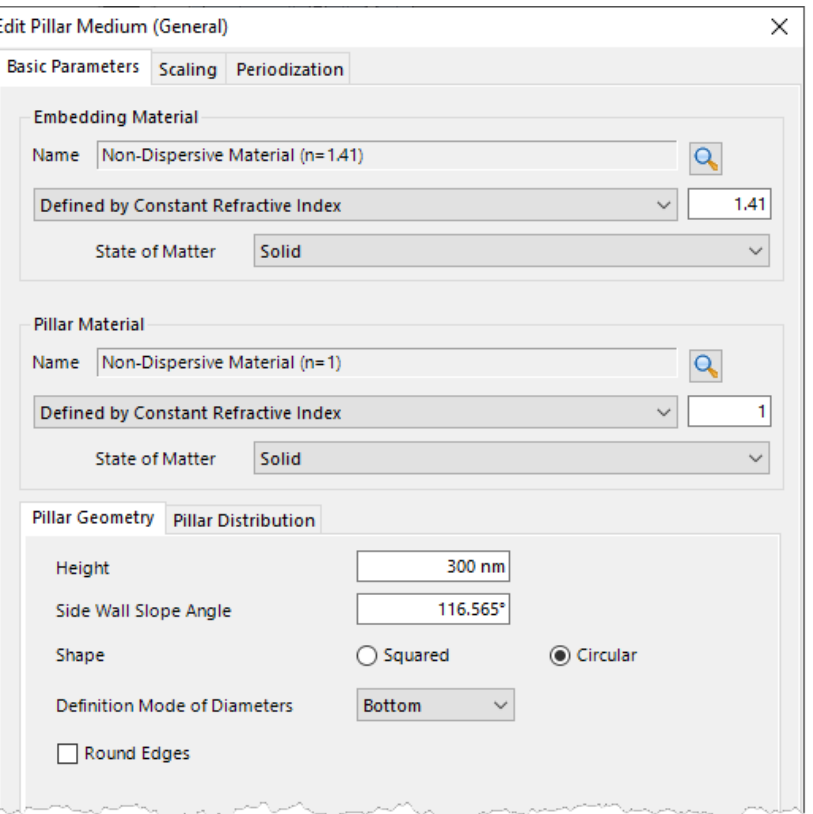

#### **Talbot Pattern at a Certain Position**

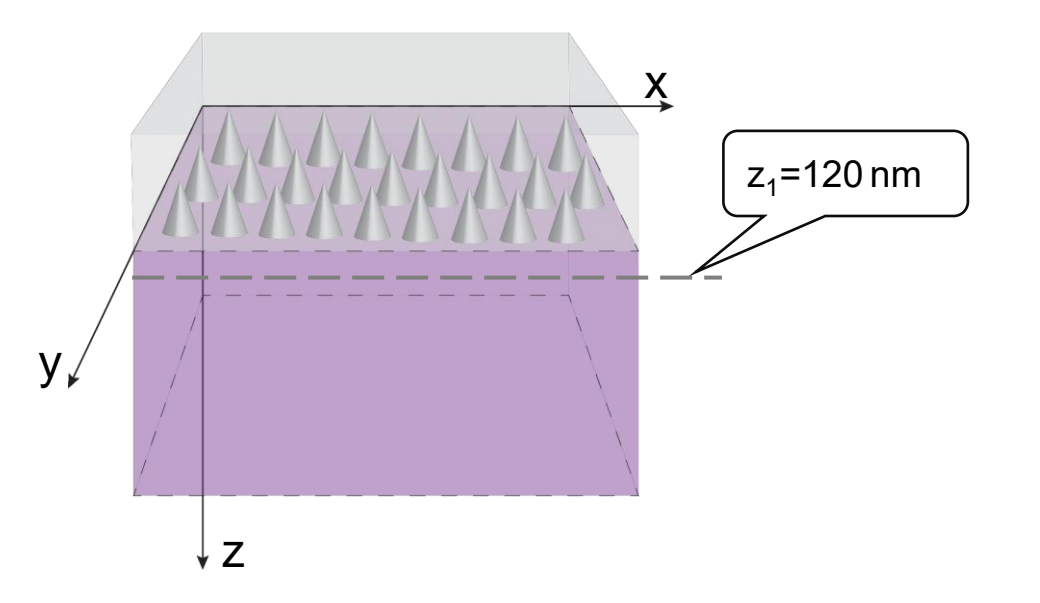

The intensity at a certain z-position is calculated separately for the input beams with different polarization states (linear x- and y-polarization).

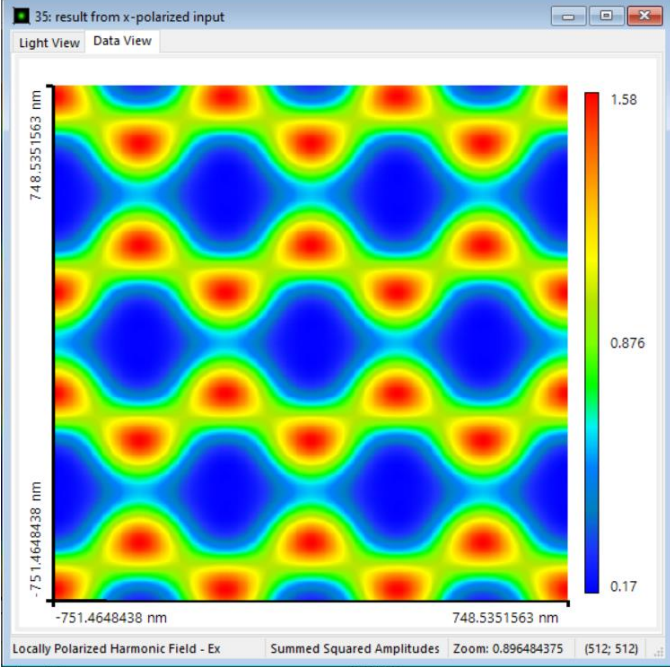

#### result from x-polarized input result from y-polarized input

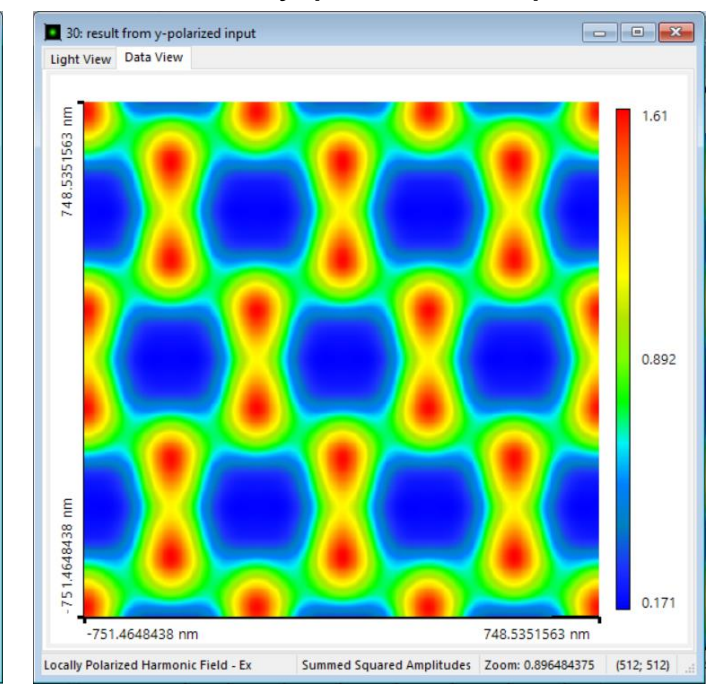

#### **Talbot Pattern at a Certain Position**

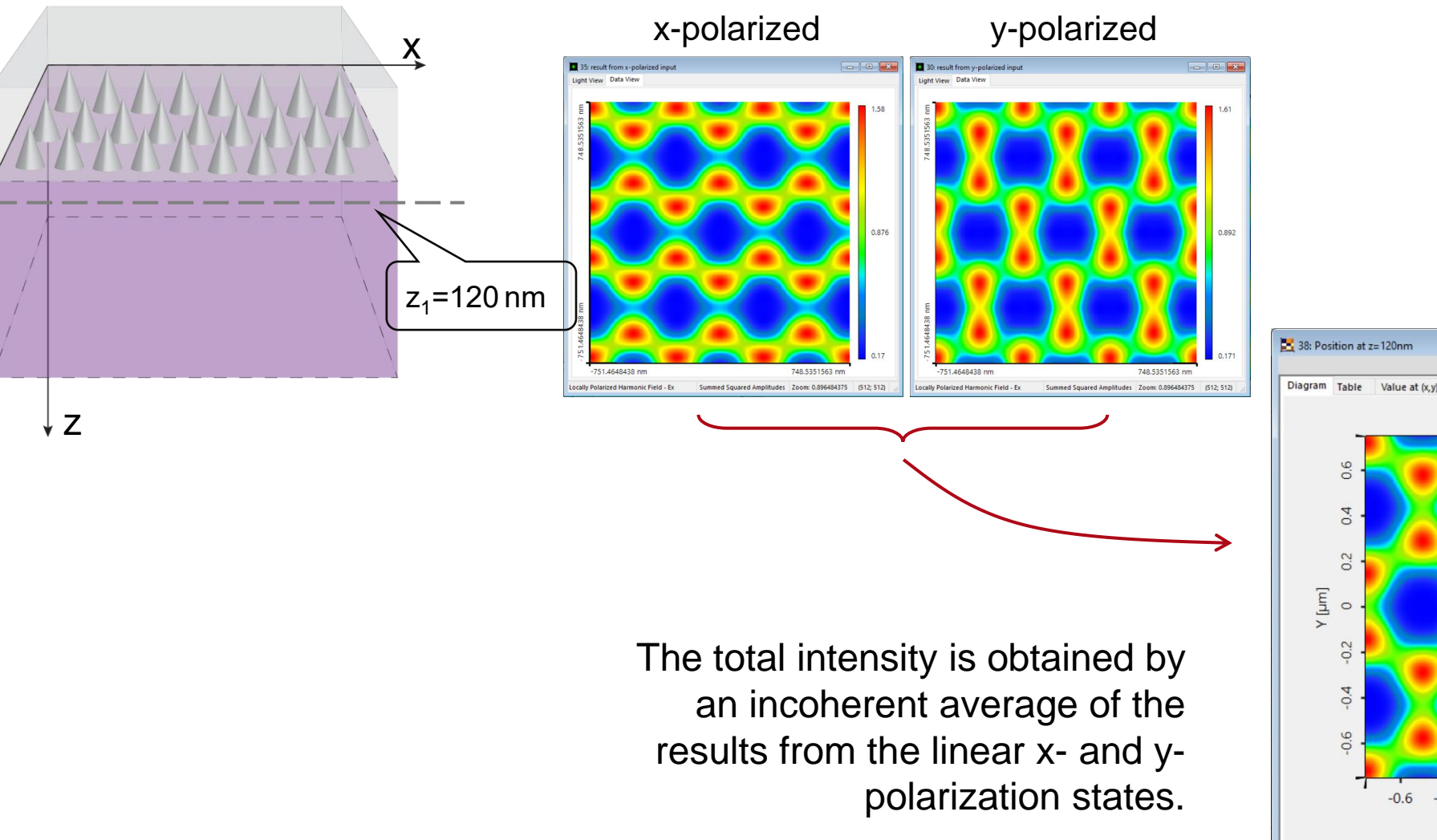

#### unpolarized

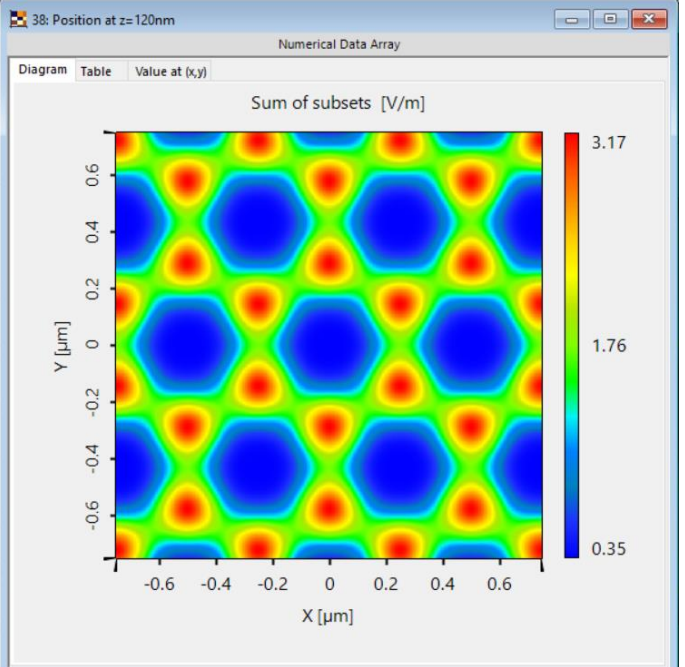

 $y_{\star}$ 

### **Talbot Pattern at Different Positions**

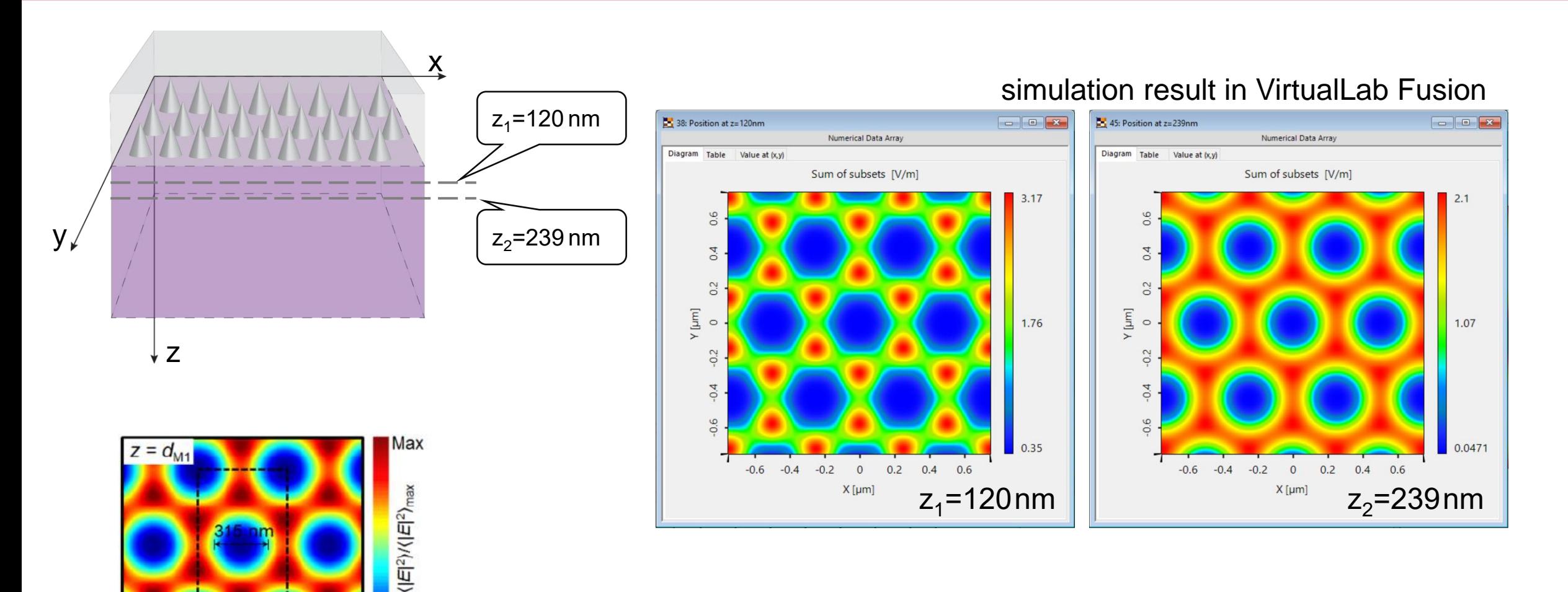

simulation result from reference: I.-H. Lee, *et al.*, Opt. Express 23, 25866-25873 (2015). [Fig. 2 (b)  $d_{M1}$ =120nm]

 $(b)$ 

### **Talbot Pattern at Different Positions**

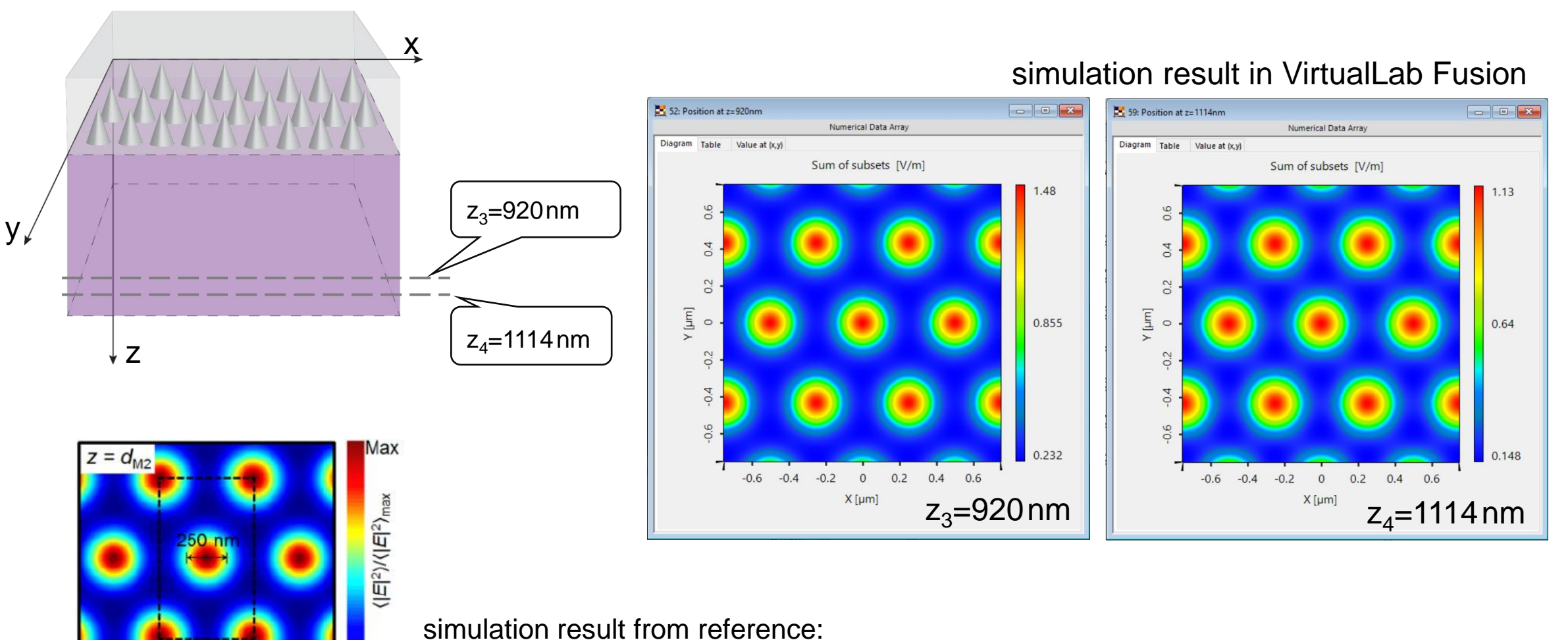

I.-H. Lee, *et al.*, Opt. Express 23, 25866-25873 (2015). [Fig. 2 (c) d<sub>M2</sub>=920nm]

 $(c)$ 

## **Intensity along Z-Axis**

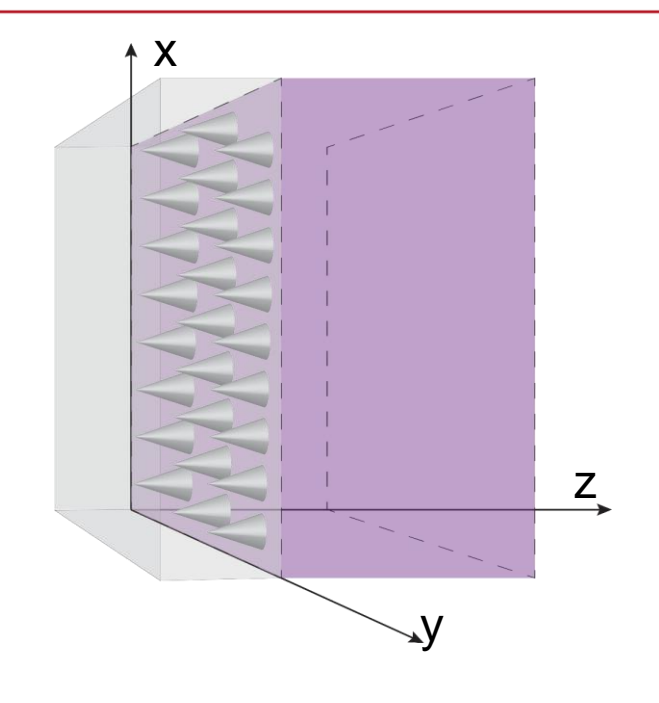

#### simulation result in VirtualLab Fusion

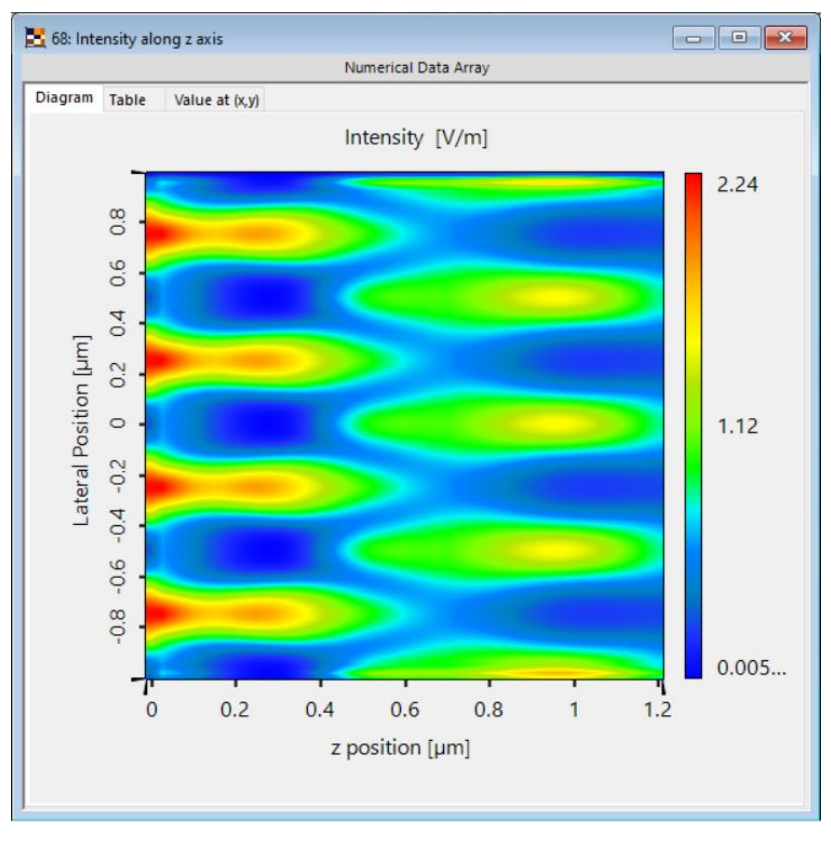

simulation result from reference: I.-H. Lee, *et al*., Opt. Express 23, 25866-25873 (2015). [Fig. 2 (a)]

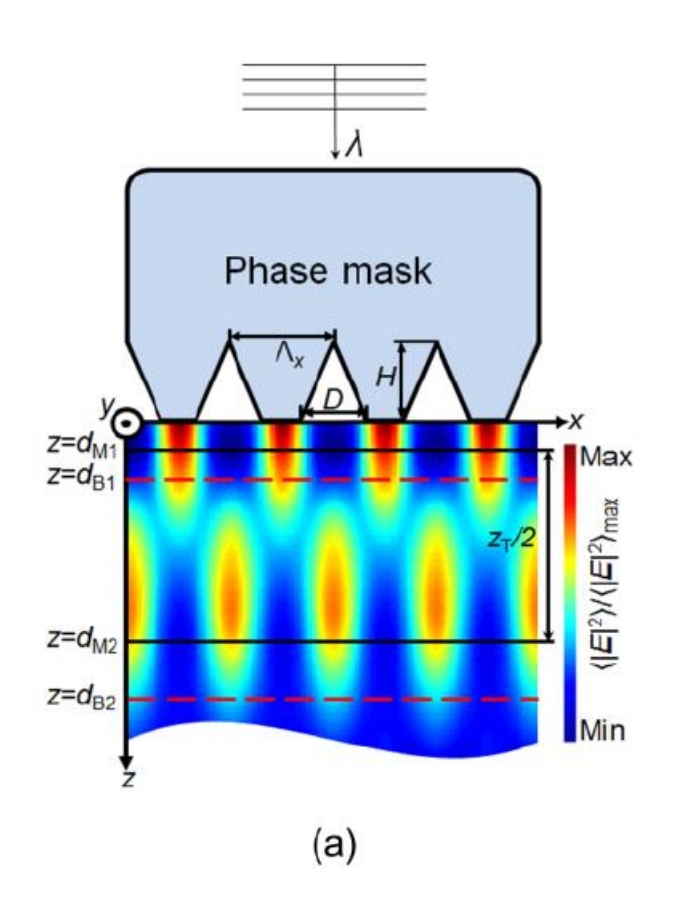

#### **VirtualLab Fusion Technologies**

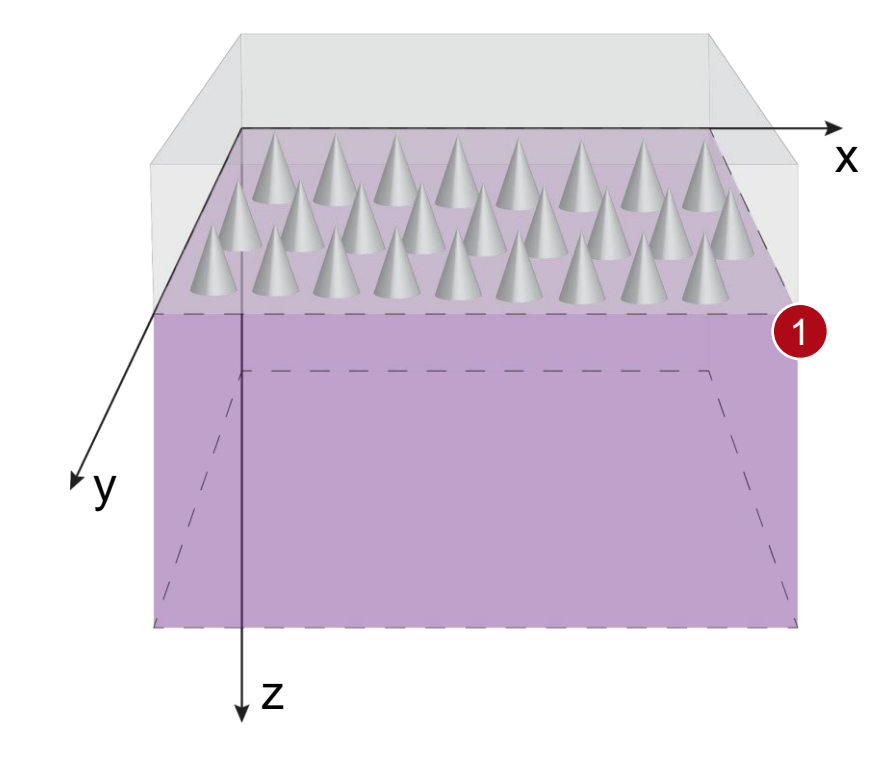

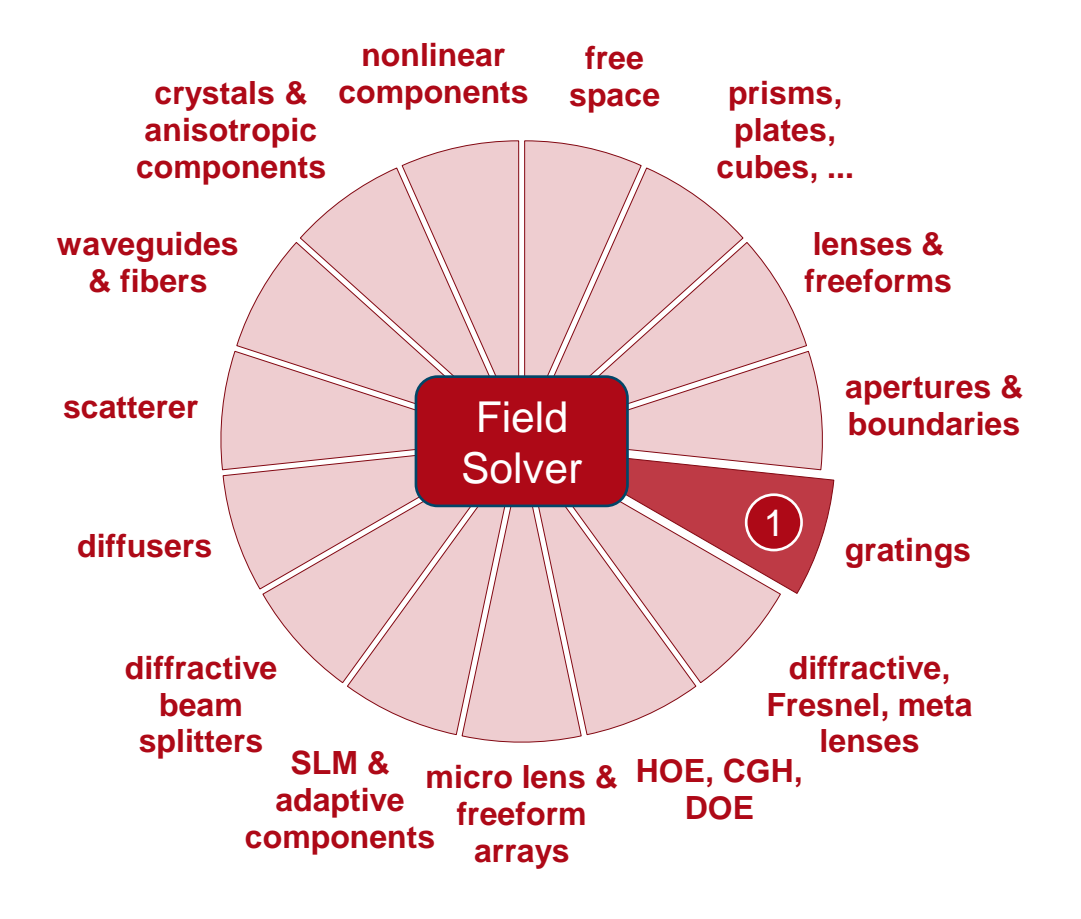

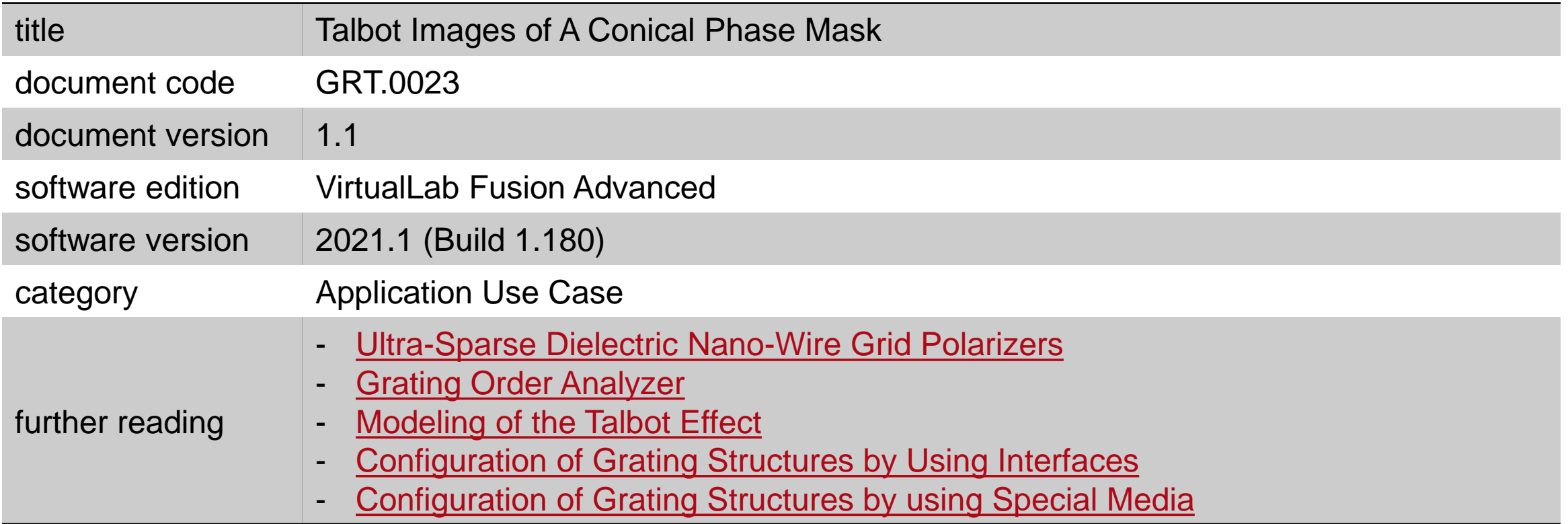